# **CS2109s - Tutorial 1**

Eric Han (TG12-TG15)

Feb 1, 2024

## **Introduction to AI and Machine Learning**

### **Your Tutor Dr Eric Han**

- [Pioneer JC 2009-2010] Took 'A' levels and fell in love with Computing
	- H2 Computing, Interested in research and in AI.
- [B.Com. NUS 2013-2018] Not so long ago I was in your seat
	- A\*STAR Scholarship, Turing Programme
	- [University of Southern California, 2016] Student Exchange
- [PhD. NUS 2018-2023] PhD in AI/ML
	- My research is in AI/Machine Learning regarding scaling and robustness.
	- Some of the courses I taught:  $CS2109S(1)$ ,  $CS3217(1)$ ,  $CS3243(2)$ ,  $CS3203(5)$ , CS2030(1)
	- Teaching this course is coming full circle for me, to teach the next generation.

You are welcome to check my profile & research: [https://eric-han.com.](https://www.eric-han.com/)

# **Expectations / Commitment**

## **Expectations of you**

- 1. Fill seats from the front.
- 2. Good students are always prepared:
	- 2.1 Attempt your Tutorial
	- 2.2 Review lecture content
	- 2.3 Be on time
- 3. Refrain from taking pictures of the slides.
	- 3.1 Learn to take good notes.
	- 3.2 Slides/notes will be distributed

## **Commitment from me**

- 1. Be avaliable for your learning as much as possible.
- 2. Strive to make the lessons interesting and fun.
- 3. Pass on a good foundation in AI/ML (not just the A+).

## **Administrative**

- Plagiarism Passing work or ideas as your own  $w/o$  full ack/consent.
	- Tutorial / Problem Sets are **individual** work.
	- About ChatGPT Use ChatGPT responsibly: Acceptable/Not Acceptable.
- Absent for tutorial Fill in [https://forms.gle/WKGCep6iPv5BzpQF6.](https://forms.gle/WKGCep6iPv5BzpQF6)
- Consultations are avaliable in 1hr slots, Arrange on Telegram Consultations
	- Thursday 4-6pm
- Keep slides/notes within this class:<https://www.eric-han.com/teaching>
- Bonus / [@] Questions
	- Show / Answer to me in class
	- Post on Bonus / [©] On on Telegram with your TG and mention the qn answered.
- Questions?
	- Ask ChatGPT to teach you
	- Ask on our group, in the respective Topics
	- Telegram @Eric\_Vader or Email eric\_han@nus.edu.sg

### **Tutorial EXP Rubrics (Adapted from Module Policy)**

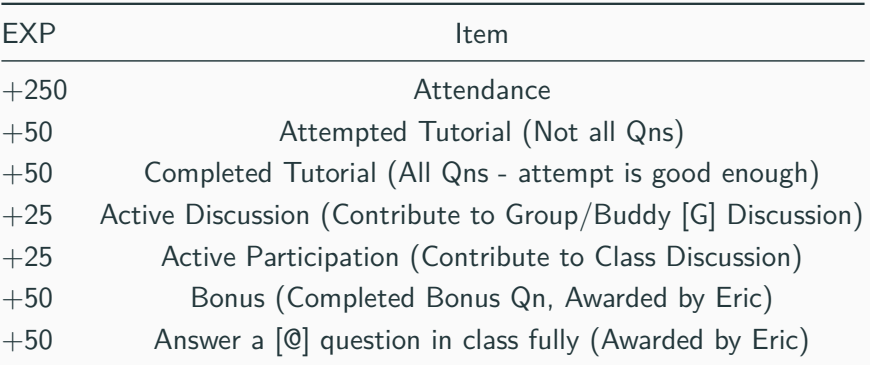

Buddy System is from past feedback Your buddy will give you EXP

# **Asking for Help**

- ChatGPT: Appropriate use of LLMs is encouraged but you must declare it:
	- OK as a search engine: What is np.reduce?
	- Ok as a personal tutor: How can I debug. . .
	- Not OK: Code a function that (1) Do not use numpy. . .
	- Not OK: Help me debug. . .
- You can consult your buddy for help:
	- OK: Hey do u know what the qn means by dont use iterative?
	- Not OK: Yo can send me your code?
- You can ask on our Tutorial chat
	- OK: Hey anyone got problem with PS1.1?
	- Not OK: Can someone help me debug. . .
	- Not OK: This is my answer. . .
- You can PM me
	- OK: Hey Eric, I am having problems with np.reduce, how . . .
	- Not OK: Hey, this is my code. . .  $\blacksquare$

# **Buddy System**

- Everyone will be paired with a buddy (in pairs)
	- He/She will be your buddy for this class/sem
	- If there are odd numbers then we will have one group of 3
- Buddy/You will be responsible for taking your attendance/rating
	- Rate yourself
	- Rate your buddy
	- Help your buddy
- Learning is **social** and I hope that we are able to build friendships in this class.
- The buddy must declare cheating and plagrism when there is suspect of that
	- Please email me at eric\_han@nus.edu.sg with proof
	- I place a heavy penalty on Plagiarism/Cheating
	- I will recommend max penalty to the Prof and the school

Important admin:

- 1. Join our Telegram Group:<https://t.me/+KBsA4rWRHjA0MDBl>
- 2. Welcome Survey (also attendance):<https://forms.gle/XfPVEfLso5bm4L937>
	- Social Gatherings [Experimental] AMA, chat about AI/ML, R&D, sch etc. . .
- 3. Take Attendance for your buddy: Will be flashed at the end.

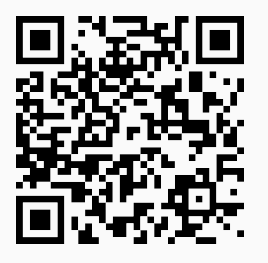

**Figure 1:** Our Telegram Group **Figure 2:** Survey

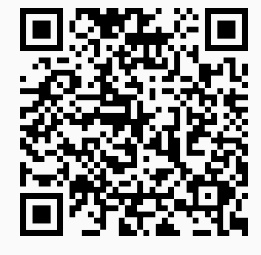

Determine the environment properties of a Sudoku game.

- [@] What is semi-dynamic?
- [@] Are there environment properties that is wrt agents?

## **Recap**

- **Fully / Partially Observable**: Is the complete state of the environment accessible to the agent's sensors?
- **Single / Multi-Agent**: Are there more than one actor in the environment? (competitive vs cooperative)
- **Deterministic / Stochastic**: Is the next state determined by the current state and action by the agent?
- **Episodic / Sequential**: Is the next episode dependent on the action taken previously?
- **Static / Dynamic**: Can the environment change while the agent is deliberating?
- **Discrete / Continuous**: Is the state of the environment discretized or varying continuously?

**Easiest**: Fully, Single, Deterministic, Episodic, Static

What is semi-dynamic?

• **Semi-Dynamic**: Env doesn't change but agent's metric does.

Are there environment properties that is wrt agents?

• [**Known / Unknown**] Are the rules of the game known to the agent?

#### **Answer**

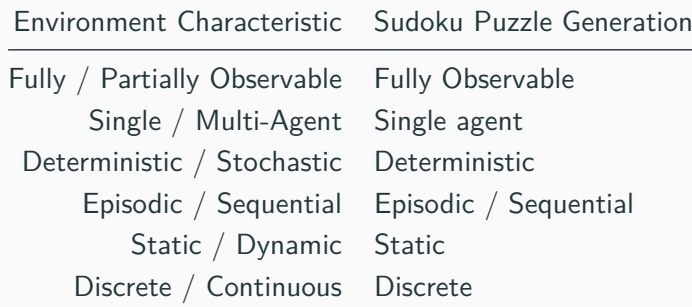

Explaination on Episodic / Sequential: Depending on the **environment** formulation, the next episode is dependent on the previous action.

Determine the PEAS for the SIRI function of iPhones.

## **Recap**

• Explain PEAS and why is it used?

Determine the PEAS for the SIRI function of iPhones.

## **Recap**

• Explain PEAS and why is it used?

**PEAS:**

- **Performance measure**: How good or bad?
- **Environment**: External context
- **Actuators**: Output/Actions
- **Sensors**: Input

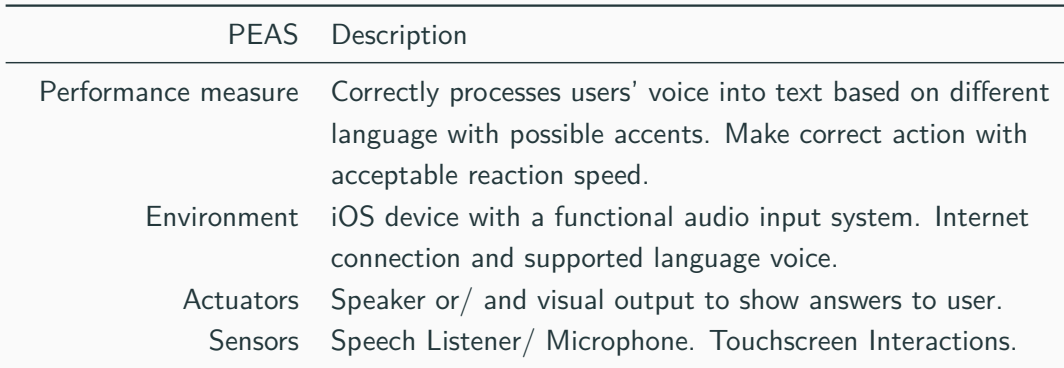

# **Question 3 [G]**

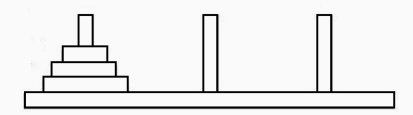

**Figure 3:** Tower of Hanoi with  $n = 3$  disks

Tower of Hanoi is a game with 3 (L,M,R) pegs and a set of n disks with ascending (different) sizes. The aim is to move all disks from the L to the R peg with the minimum moves, considering:

- Move one disk at a time, from one peg to the other.
- Larger disks cannot be placed ontop of smaller disks.

Discuss its environment formulation.

**Recap**: What are the 5 parts of the environment formulation?

#### **Answer**

Sample (no right answer) Environment Formulation:

- **State Space**:
	- **•** Each disk has an index from 1 to *n* corresponding to its size,
	- **3** tuples for the pegs  $|L, M, R|$
	- **Invariant**: each tuple must be in ascending order
- **Initial State**:  $[(1, 2, \cdots, n), (), ()]$
- **Final State**:  $[(), (), (1, 2, \cdots, n)]$
- **Action**: 6 actions L>M, L>R, M>L, M>R, R>L, R>M
- **Transition Model**: (Incomplete; Need to describe the rest of the 5)
	- Action  $a_1$ : L peg to M peg

$$
\quad \bullet \quad \mathcal{T}\bigg(\big[\big(\mathit{l}_1,\ldots\big),\big(\mathit{m}_1,\ldots\big),\big(\ldots\big)\big],\mathit{a}_1\bigg)\rightarrow\big[\big(\ldots\big),\big(\mathit{l}_1,\mathit{m}_1,\ldots\big),\big(\ldots\big)\big],\mathit{l}_1<\mathit{m}_1
$$

$$
\quad \bullet \quad \mathcal{T}\bigg(\big[\big(\mathit{l}_1, \ldots), \big(\big), \big(\ldots\big)\bigg), a_1\big]\rightarrow \big[\big(\ldots\big), \big(\mathit{l}_1\big), \big(\ldots\big)\big]
$$

Some representations are better than others - Compute complexity, No of states, etc. . .

#### **Quality of Representation**

Surjection must be formed between the set of all possible valid state representations:

• For any possible real world config, there is a corresponding state representation.

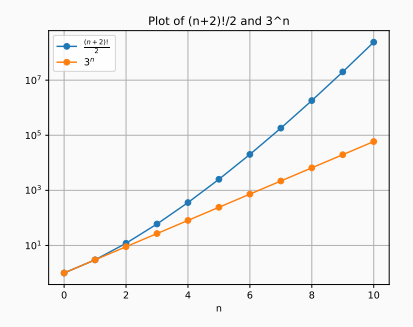

**Figure 4:** With/Without invariant

Without invariant:  $\frac{(n+2)!}{2}$ : Shuffle then [split the items into partitions](https://brilliant.org/wiki/identical-objects-into-distinct-bins/) With invariant:  $3^n$ : Consider the state tree of placing largest to smallest disks  $17$ 

# **Question 4 [G]**

Let S be the initial state and G be the goal state.

- a. Trace uniform-cost search using tree
- b. Trace uniform-cost search using graph
- c. Why doesn't the algorithm halt and return the search result since the goal has been found?
- d. What's the difference between uniform-cost search (using graph search) and [Dijkstra's](https://en.wikipedia.org/wiki/Dijkstra%27s_algorithm) [algorithm?](https://en.wikipedia.org/wiki/Dijkstra%27s_algorithm)

## **Recap**

- What is the difference between Tree Search and Graph Search?
- AIMA Chapter 3, on graph and tree-like search.

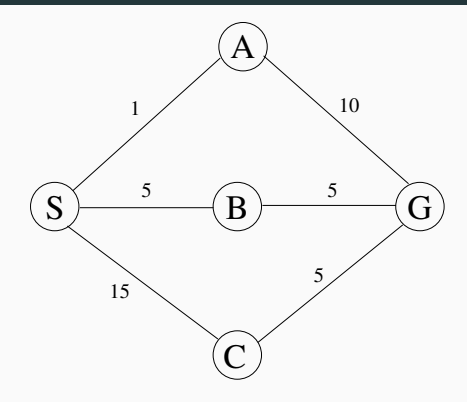

**Figure 5:** Graph with cost.

**Answer 4a (check full trace in Notes, Slides can't fit)**

 $S(0)$ 

- A(1) B(5) C(15)
- S(2) B(5) G(11) C(15)
- A(3) B(5) B(7) G(11) C(15) C(17)
- S(4) B(5) B(7) G(11) G(13) C(15) C(17)
- A(5) B(5) B(7) B(9) G(11) G(13) C(15) C(17) C(19)
- B(5) S(6) B(7) B(9) G(11) G(13) C(15) G(15) C(17) C(19)
- S(6) B(7) B(9) G(10) S(10) G(11) G(13) C(15) G(15) C(17) C(19)
- A(7) B(7) B(9) G(10) S(10) B(11) G(11) G(13) C(15) G(15) C(17) C(19) C(21)
- B(7) S(8) B(9) G(10) S(10) B(11) G(11) G(13) C(15) G(15) C(17) G(17) C(19)
- S(8) B(9) G(10) S(10) B(11) G(11) G(12) S(12) G(13) C(15) G(15) C(17) G(17) C(19) C(21)
- A(9) B(9) G(10) S(10) B(11) G(11) G(12) S(12) B(13) G(13) C(15) G(15) C(17) G(17) C(19)  $C(21) C(23)$
- B(9) G(10) S(10) S(10) B(11) G(11) G(12) S(12) B(13) G(13) C(15) G(15) C(17) G(17) C(19) 19G(19) C(21) C(23)

#### **Answer 4b**

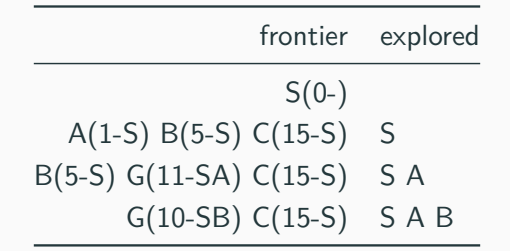

#### **Answer 4c**

- Goal check is done on frontier.pop(), this means that only when the goal is the cheapest item then the algorithm terminates.
- If the algorithm terminates on discovery, we may miss the node with smaller cost.
- The algorithm works by always selecting the node with the least path cost for expansion and it ensures that the first goal node selected for expansion is an optimal (i.e., shortest path) solution. <sup>20</sup>

#### **Answer 4d**

The algorithms are the same, with minor differences, ie.:

- Dijkstra finds the shortest path to every node from a single source
- UCS concerns itself with the shortest path to the goal states.

Describe a state space in which iterative deepening search performs much worse than depth-first search.

#### **Answer**

Consider a state space with branching factor b such that all nodes at depth d are solutions and all nodes at shallower depths are not solutions.

- Number of search nodes expanded by DFS (graph)  $= O(d)$
- Number of search nodes expanded by IDS =  $O(b^{d-1})$ Note: We are looking at nodes expanded, not generated (in that case it will be  $O(bd)$

To help you further your understanding, not compulsory; Work for Snack/EXP! **Tasks**

- 1. Fork the repository<https://github.com/eric-vader/CS2109s-2324s2-bonus>
- 2. We will be first solving Question 4 using code, uniform cost search(graph, inital\_node, goal\_test, is\_tree, is\_update) that returns the path found: 2.1 Able to solve 4a via is tree=True, is update=False 2.2 Able to solve 4b via is\_tree=False,is\_update=True
- 3. Some code have been implemented for you, including the priority queue.
- 4. You should print the frontier and explored at the beginning of the loop.

To claim your snack & EXP, show me your forked repository and your code's output. **Useful Links**

• AIMA Python Implementation - [https://github.com/aimacode/aima-python.](https://github.com/aimacode/aima-python)  $^{24}$ 

Important admin:

- 1. Join our Telegram Group:<https://t.me/+KBsA4rWRHjA0MDBl>
- 2. Welcome Survey: [hthttps://forms.gle/XfPVEfLso5bm4L937](https://forms.gle/XfPVEfLso5bm4L937)
- 3. Take Attendance for your buddy:<https://forms.gle/jsGfFyfo9PTgWxib6>

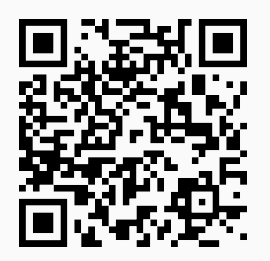

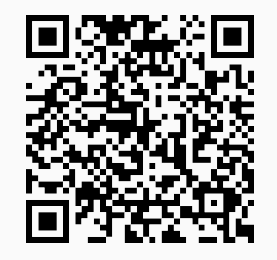

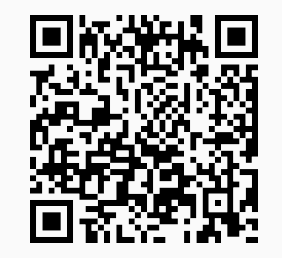

**Figure 6:** Telegram Group **Figure 7:** Survey **Figure 8:** Buddy Attendance